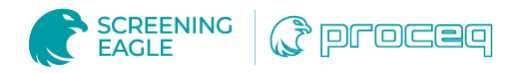

# Localização do primeiro local de sepultamento de Cristóvão Colombo - Mistério resolvido

#### Visão geral

- Um grupo de investigadores, liderados pelo historiador Marcial Castro Sánchez e pelo arquitecto Juan Luis Sainz, partiu para encontrar a localização exacta do primeiro túmulo de Cristóvão Colombo.
- Peritos em [Geozone](http://www.geozone.es/) foram chamados para analisar os dados do GPR recolhidos numa rua central em Valladolid.
- A equipa utilizou o software [GPR Slice](https://www.screeningeagle.com/pt/products/category/software/gpr-slice-insights) para analisar profundamente os dados e visualizá-los em imagens 3D detalhadas.

Cristóvão Colombo era mais conhecido pelas suas viagens e descobertas de terras desconhecidas, mas o que não se fala muito é das viagens que fez depois da sua morte...

De facto, os restos mortais de Cristóvão Colombo nunca descansaram num único lugar, mas foram trasladados várias vezes ao longo da história.

## Desafio

Quando o famoso navegador morreu a 20 de Maio de 1506, foi enterrado em Valladolid, Espanha, mas não se sabia exactamente onde. Alguns anos mais tarde, os seus restos mortais foram transferidos para um mosteiro em Sevilha, Espanha, onde passaram 40 anos até serem deslocados para a Catedral de Santo Domingo, República Dominicana. Em 1796 foram novamente transferidos para Havana, Cuba, apenas para regressar a Espanha em 1898, para a sua localização actual na Catedral de Sevilha.

O historiador Marcial Castro Sánchez e o arquitecto Juan Luis Sainz, ao lado de um grupo de investigadores, iniciaram a procura da localização exacta. O estudo combinou dados recolhidos de um levantamento geofísico com radar penetrante através das ruas actuais de Valladolid, e recolha de amostras de ADN a partir de lascas de osso retiradas do túmulo de Sevilha.

Através de outros técnicos experientes em reconstruções digitais de edifícios históricos, os investigadores foram apresentados à Geozone, uma empresa de engenharia geofísica especializada neste tipo de trabalho.

## Solução

A necessidade de realizar um levantamento que permitisse uma reconstrução detalhada do subsolo em alta resolução obrigou a equipa a considerar a necessidade de cartografar a área de interesse, onde as prospecções arqueológicas já tinham sido anteriormente realizadas. A área foi muito antropizada porque se trata de uma rua central de Valladolid.

A partir de um GPR de dupla frequência, da realização de uma densa malha de perfis e da georreferenciação do projecto, foi possível fazer interpretações do subsolo até à obtenção de delineamentos dos restos das fundações sobre imagens zenitais da área.

O software avançado de pós-processamento de dados GPR, GPR Slice, foi utilizado para analisar os dados do levantamento em maior detalhe.

O processamento conjunto de GPR Slice e as ferramentas de visualização e análise de dados em cubo 3D ajudaram os especialistas da Geozone durante todo este processo de investigação geofísica.

#### **Resultados**

Graças ao trabalho cuidadoso durante a recolha de dados e análise profunda, mais as amostras de ADN, foi confirmada a localização exacta do primeiro túmulo de Cristóvão Colombo.

Após análise dos dados do levantamento do GPR utilizando a [GPR Slice](https://www.screeningeagle.com/pt/products/category/software/gpr-slice-insights), a equipa conseguiu reproduzir parte dos restos mortais do antigo convento e a possível capela do Conde de Cabra que, documentalmente, foi apontada como sendo o local onde o almirante foi enterrado pela primeira vez - no convento de São Francisco em Valladolid.

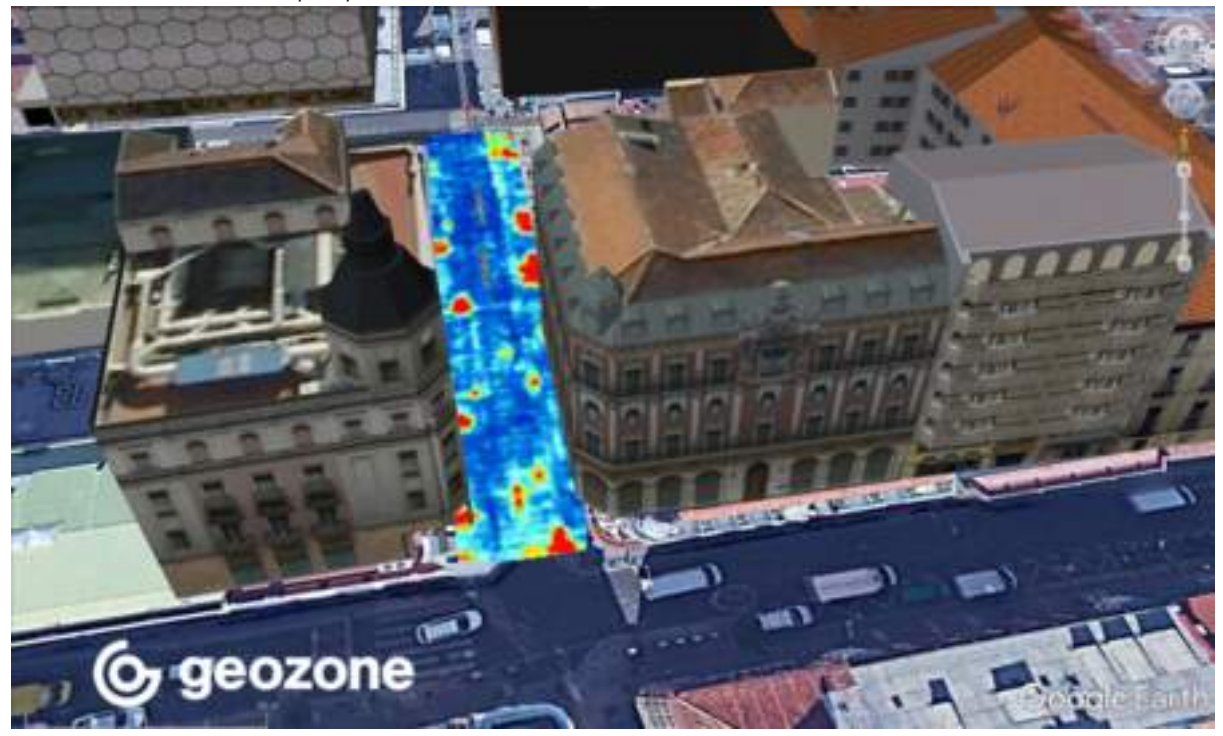

Este convento já não existe, e o local é agora uma área comercial e pedonal movimentada, no entanto o Museu do Navel de Madrid ajudou inicialmente a coordenar a investigação histórica com os últimos planos disponíveis do século<sup>XIX</sup> do convento de Valladolid.

Ver mais projectos arqueológicos utilizando GPR Slice no nosso [Espaço de Inspecção.](https://www.screeningeagle.com/pt/wikiSearch?subtype%5B%5D=2691&subtype%5B%5D=2689&subtype%5B%5D=2686&segment%5B%5D=48&keyword=&page=+1)

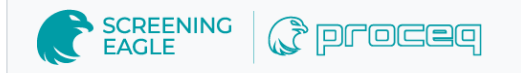

[Terms](https://www.screeningeagle.com/termsOfUse) Of Use [Website](https://www.screeningeagle.com/en/legal/web-data-privacy-policy) Data Privacy Policy

**Copyright © 2024 Screening Eagle Technologies. All rights reserved.** The trademarks and logos displayed herein are registered and unregistered trademarks of Screening Eagle Technologies S.A. and/or its affiliates, in Switzerland and certain other countries.